#### МУНИЦИПАЛЬНОЕ БЮДЖЕТНОЕ ОБРАЗОВАТЕЛЬНОЕ УЧРЕЖДЕНИЕ «СРЕДНЯЯ ОБЩЕОБРАЗОВАТЕЛЬНАЯ ШКОЛА №8 ИМЕНИ А.В. ГРЯЗНОВА» ИЗОБИЛЬНЕНСКОГО ГОРОДСКОГО ОКРУГА СТАВРОПОЛЬСКОГО КРАЯ

**Согласовано: Руководитель Центра «Точка роста» \_\_\_\_\_\_ Распопова И. И.**

**от «30» августа 2022 года** 

**Принято: Решение педагогического совета МБОУ «СОШ №8 имени А.В. Грязнова» ИГОСК Протокол № 1 от «30» августа 2022 года** 

**УТВЕРЖДАЮ Директор МБОУ «СОШ № 8 имени А.В. Грязнова» ИГОСК**

**\_\_\_\_\_\_\_\_\_\_\_С.С. Князева «30» августа 2022 г**

# ДОПОЛНИТЕЛЬНАЯ ОБЩЕОБРАЗОВАТЕЛЬНАЯ ОБЩЕРАЗВИВАЮЩАЯ ПРОГРАММА

# *«***Юный информатик***»*

Цифровой направленности возраст учащихся - 13-16 лет срок реализации программы – 1 год уровень освоения программы - базовый

> Составила: Щербакова Татьяна Робертовна педагог дополнительного образования

с.Тищенское, Ставропольский край год разработки программы 2022

#### **Пояснительная записка**

Дополнительная общеобразовательная общеразвивающая программа «Юный информатик» (далее - программа), предназначена для дополнительного изучения информатики.

Программа соответствует требованиям нормативно-правовых документов:

1. Федеральный закон от 29 декабря 2012 г. № 273-ФЗ «Об образовании в Российской Федерации» (в ред. От 08.12.2020 г.).

2.Проект Концепции развития дополнительного образования детей до 2030 г. Департамент государственной политики в сфере воспитания, допонительного образования и детского отдыха Министерства просвещения России от 30.09.2020 г.

3.Порядок организации и осуществления образовательной деятельности по дополнительным общеобразовательным программам (утвержден Приказом Министерства просвещения РФ от 9 ноября 2018 г. № 196).

4.Методические рекомендации по проектированию дополнительных общеразвивающих программ (включая разноуровневые программы): приложение к письму Министерства образования и науки Российской Федерации

от 18 ноября 2015 г. № 09-3242.

5. Санитарные правила СП 2.4.3648-20 "Санитарно-эпидемиологические требования к организациям воспитания и обучения, отдыха и оздоровления детей и молодежи" (утверждены постановлением Главного государственного санитарного врача Российской Федерации от 28.09.2020 г. № 28).

6. Устава МБОУ «СОШ №8 имени А.В. Грязнова» ИГОСК

**Направленность программы** –цифровая, направлена на создание и обеспечение необходимых условий для личностного развития, профессионального самоопределения учащихся

**Актуальность программы.** Интерес к изучению новых технологий постоянно растёт, требования к учащимся усложняются. Возникает необходимость более быстрого усвоения и обработки информационного потока, для чего необходимо глубокое понимание и умение владения техникой получения и обработки информации с помощью компьютера и Интернета. В связи с этим, дополнительное образование должно решать новую проблему – подготовитьподрастающее поколение к жизни, творческой и будущей профессиональнойдеятельности в высокоразвитом информационном обществе.

Поэтому актуальностьпрограммы «Юный информатик» заключается в обучении конкретным информационным технологиям, в развитии логического мышления.

**Отличительной особенностью** программы является то, что в настоящей программе учтено, что сегодня курс информатики опирается на опыт постоянного применения ИКТ, уже имеющийся у учащихся, дает теоретическое осмысление, интерпретацию и обобщение этого опыта.

**Условия реализации программы.**Программа рассчитана 1 год обучения для учащихся 13-16 лет. При разработке программы учитывались возрастные особенности учащихся. Посещение занятий проводится на добровольной основе. Работа проводится в форме теоретических и практических занятий. Программа обучения построена по принципу от «простого к сложному» и углубления теоретических знаний и практических умений на каждом последующем этапе обучения. При реализации данной программы используются групповые занятия.

#### **Режим организации занятий.**

**Наполняемость групп -** в каждой учебной группе по 7 человек

П**редполагаемый состав групп** – одного возраста;

**Условия приема детей -** на общих основаниях

Срок реализации программы и объем учебных часов

1 год обучения: 108 часов, 1 раз в неделю по 2 часа и 1 раз в неделю по 1 часу (3 часа в неделю)

Формы обучения

Обучение осуществляться в **очной форме**

# **ЦЕЛЬ И ЗАДАЧИ ДОПОЛНИТЕЛЬНОЙ ОБРАЗОВАТЕЛЬНОЙ ПРОГРАММЫ**

**Цель программы:** углубить знания в области информатики, формировать навыки работы с готовыми программными средствами.

#### **Задачи программы:**

#### *Образовательные*

- обучитьпрактическимнавыкамиумениюработатьнаПК;
- обучитьиспользованиюинформационныхтехнологий,умению работатьсготовымипрограммными

средствами:редакторамитекстовиграфическимиредакторами,ИПС,эл ектроннымитаблицамиидругимипакетамиприкладныхпрограмм.

#### *Развивающие:*

совершенствоватькомпьютернуюграмотностьучащегося;

- выполнятьразличныезадачивосновныхприложениях;
- развиватьтворческуюактивность,творческийпотенциалучащегося;
- развивать необходимые качества: усидчивость,

аккуратность,художественныйвкуси т.д.

#### *Воспитательные:*

- воспитыватьтворческуюличность;
- способствовать профессиональной ориентации и самоопределениюучащегося;
- формироватьдоброе отношение другкдругу;
- воспитыватьчувствапатриотизма.
- формировать познавательную самостоятельность и деловые качества.

**Условия реализации программы.** Программа может реализовываться с применением электронного обучения и дистанционных технологий. Данная программа является модифицированной и рассчитана на 1 год обучения для учащихся 14-16 лет. При разработке программы учитывались возрастные особенности учащихся. Посещение занятий проводится на добровольной основе. Работа проводится в форме теоретических и практических занятий. Содержание занятий, объем и интенсивность нагрузок зависят от возраста и физического состояния здоровья обучающихся. Программа «Мое здоровье» вариативна и допускает некоторые изменения в содержании занятий, форме их проведения, количестве часов, отведенных на изучения отдельных тем. При реализации данной программы используются как групповые, так и индивидуальные занятия.

#### **Режим организации занятий.**

**Занятия проводятся 1 раз в неделю по 2 часа (практико-**

**ориентированные занятия), 1 раз в неделю по 1 часу (изучение теории).** 

**Продолжительность занятий –** по 40 минут с 10 минутным перерывом (Положение о Центре образования цифрового и гуманитарного профилей «Точка роста» МБОУ «СОШ №8 имени А.В. Грязнова» ИГОСК

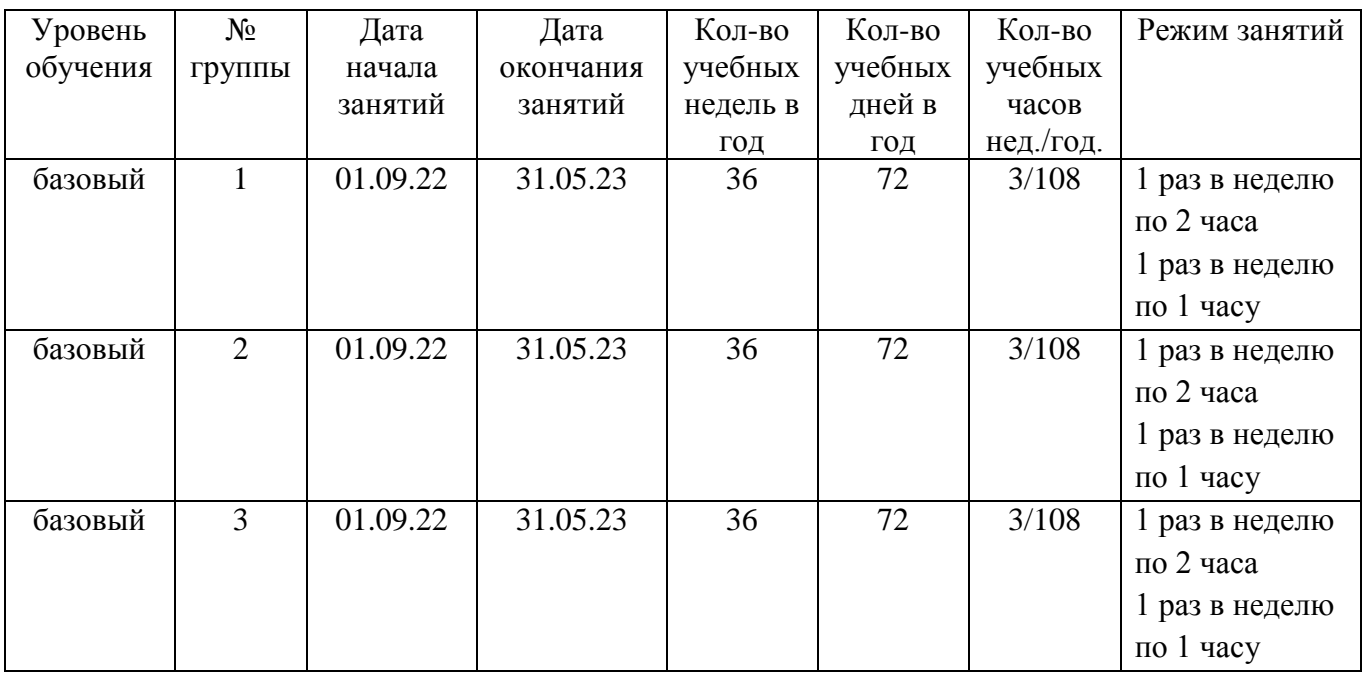

#### **Календарный учебный график**  на 2022-2023 учебный год

**Кадровое обеспечение:** реализацию данной программы осуществляет педагог дополнительного образования Щербакова Татьяна Робертовна, стаж работы16 лет.

**Уровень освоения программы: базовый.**

#### **Ожидаемый результат:**

*Личностные*, включающие готовность и способность учащихся к саморазвитию и личностному самоопределению; мотивации к обучению и целенаправленной познавательной деятельности; системы значимых социальных и межличностных отношений.

*Метапредметные,* включающие освоенные учащимися межпредметные понятия, способность их использования в учебной, познавательной и социальной практике, самостоятельность планирования и осуществления учебной деятельности и организации учебного сотрудничества с педагогом и сверстниками.

**Метапредметными результатами** является формирование следующих универсальных учебных действий.

*Регулятивные УУД*

Умение самостоятельно определять цели обучения, ставить и формулировать новые задачи в учебе и познавательной деятельности, развивать мотивы и интересы своей познавательной деятельности. Обучающийся сможет:

- Умение самостоятельно планировать пути достижения целей, в том числе альтернативные, осознанно выбирать наиболее эффективные способы решения учебных и познавательных задач. Обучающийся сможет:

- Умение соотносить свои действия с планируемыми результатами, осуществлять контроль своей деятельности в процессе достижения результата, определять способы действий в рамках предложенных условий и требований, корректировать свои действия в соответствии с изменяющейся ситуацией. Обучающийся сможет:

- Умение оценивать правильность выполнения учебной задачи, собственные возможности ее решения. Обучающийся сможет:

- Владение основами самоконтроля, самооценки, принятия решений и осуществления осознанного выбора в учебной и познавательной. Обучающийся сможет:

#### **Познавательные УУД**

Умение самостоятельно выбирать основания и критерии для классификации, устанавливать причинно-следственные связи, строить логическое рассуждение, умозаключение (индуктивное, дедуктивное, по аналогии) и делать выводы.

- Умение создавать, применять и преобразовывать знаки и символы, модели и схемы для решения учебных и познавательных задач.

- Развитие мотивации к овладению культурой активного использования словарей и других поисковых систем.

#### *Коммуникативные УУД*

- Умение организовывать учебное сотрудничество и совместную деятельность с учителем и сверстниками; работать индивидуально и в группе: находить общее решение и разрешать конфликты на основе согласования позиций и учета интересов; формулировать, аргументировать и отстаивать свое мнение.

- Умение осознанно использовать речевые средства в соответствии с задачей коммуникации для выражения своих чувств, мыслей и потребностей для планирования и регуляции своей деятельности; владение устной и письменной речью, монологической контекстной речью.

- Формирование и развитие компетентности в области использования

информационно-коммуникационных технологий (далее - ИКТ).

Предметные, включающие освоенные учащимися в ходе изучения учебной направленности умения, виды деятельности по получению нового знания, его преобразованию и применению в учебных, учебно-проектных и социальнопроектных ситуациях, владение терминологией, ключевыми понятиями, методами и приемами

#### Учащиеся должны:

знать:

- свойства информации;
- общие представления о программном пакете MS Offise;
- виды сетей и среда передачи данных:
- технику работы и использования сети в ОС Windows;
- основы всемирной «паутины» Internet;
- основы защиты информации в ПК;
- компьютерные телекоммуникации;
- основные виды компьютерной графики:
- основы языка HTML

#### уметь:

- переводить числа из одной системы счисления в другую;
- кодировать информацию;
- работатьсофиснымиприложениямиMSWord, MSExcel, MSPowerPoint, MSAccess, MSOutlook;
- осуществлять поиск информации в сети Internet:
- устанавливать парольную защиту на информацию;
- создавать простейшие Web- страницы и новый сайт.

## Учебно-тематический план (базовый уровень)

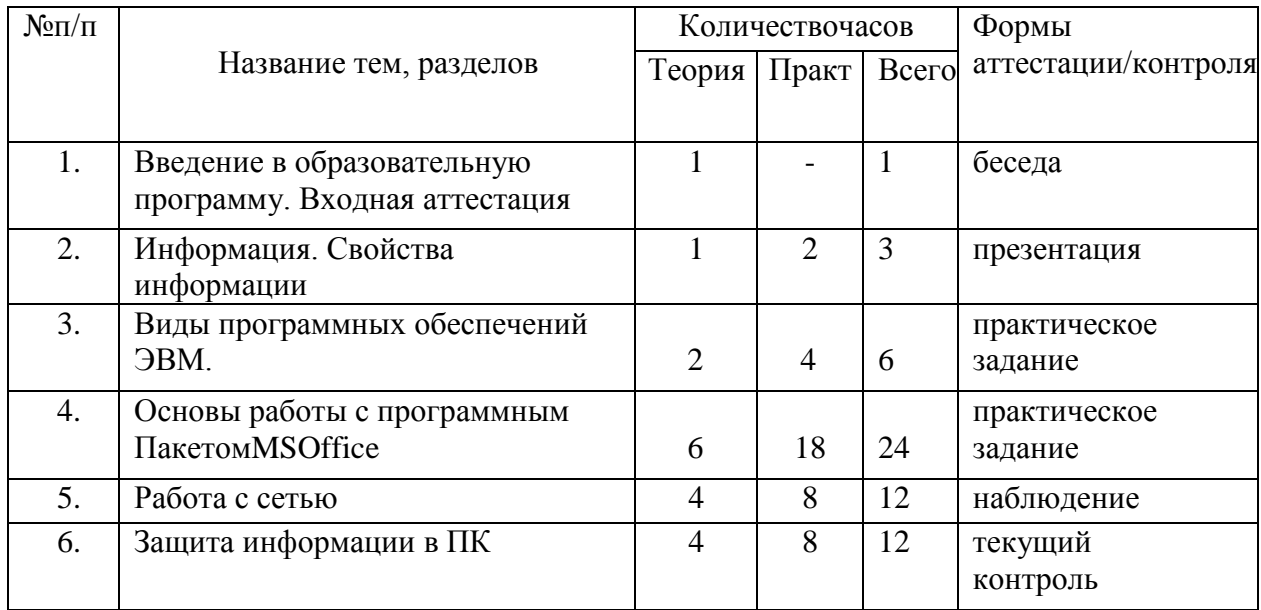

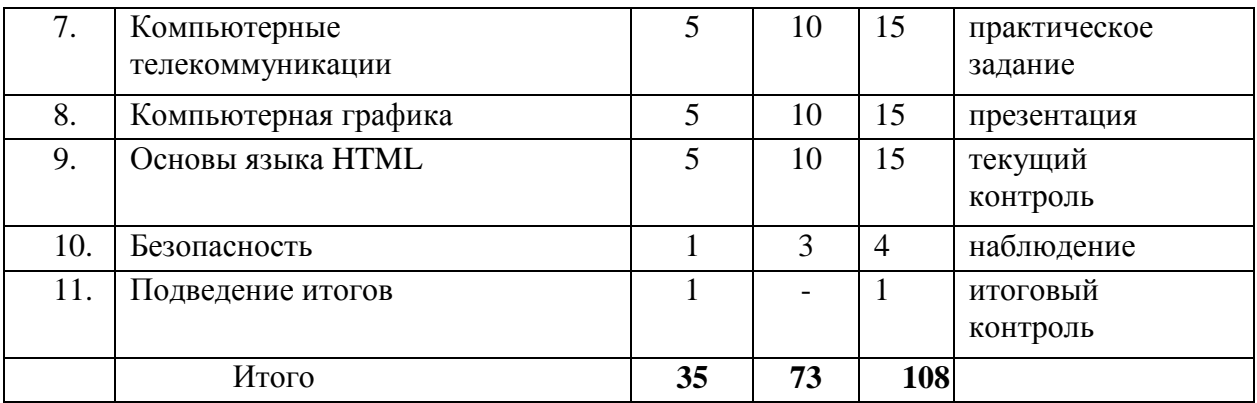

#### Содержание программы.

#### Раздел 1: Введение в образовательную программу

Инструктаж по ТБ. Ознакомление со структурой программы, методы преподавания и ожидаемые результаты. Входная аттестация

#### Раздел 2: Свойства информации

Представление информации. Единицы измерения информации. Скорость передачи информации. Язык, как способ представления информации. Кодирование информации.

Практика: Системы счисления. Перевод чисел из одной системы счисления в другую.

#### Раздел 3: Виды программных обеспечений ЭВМ

Операционные системы. Системное  $\Pi$ O программ,  $\overline{\phantom{a}}$ комплекс обеспечивающих работу компьютера и компьютерных сетей в целом

Прикладное  $\Pi$ O  $\overline{\phantom{a}}$ программы, предназначенные ДЛЯ решения определенного круга задач в различных областях человеческой деятельности Инструментальное ПО - средства для разработки и отладки программ. Все системное и прикладное программное обеспечение создается с помощью инструментального ПО

Программная оболочка NC, Практика: MS DOS. Программы архиваторы.

#### Раздел 4: Основы работы с программным пакетом MSOffice

Общие представления о программном пакете MSOffise. Полный состав программного пакета. Значение и возможности программного пакета.

Практика: Работа с офисным приложением MSWord. Работа с офисным приложением MS Excel. Работа с офисным приложением MS PowerPoint. приложением MSAccess. Работа с офисным Работа с офисным приложением MS Outlook.

#### Раздел 5: Работа с сетью

Значение сети в современном обществе. Основные сведения о ЛВС. Виды сетей и среда передачи данных. Техника работы и использования сети в ОС Windows. Основы всемирной «паутины» Internet.

Практика: Поиск информации, использование браузера в сетиInternet, настройка программы-браузер, получение информации разных видов с Web-страниц и ее сохранение, электронные словари в Интернет, Создание

простейшей веб-страницы.

#### **Раздел 6: Защита информации в ПК**

Зачем нужны системы защиты информации. Ценность информации и ее уязвимость. Встроенные средства защиты ОСWindows. Шифрование данных. Антивирусные программы.

**Практика:** Встроенные средства защиты ОСWindows. Установка парольной защиты на информацию. Создание и генерация ключей и паролей. Установка антивирусных программ.

#### **Раздел 7: Компьютерные телекоммуникации**

Характеристики каналов связи. IP телекоммуникации. Эволюция сетей связи.

**Практика:** Топология и организация работы сети. Основы стека протоколов TCP/IPиFTP. Изучение на практической модели организацию и построение локальной сети.

#### **Раздел 8:Компьютерная графика**

Введение в компьютерную графику. Основные виды компьютерной графики. Графические редакторы, аниматоры, системы трехмерной графики. Основы растровой графики. Основы векторной графики. Основы трехмерной графики.

**Практика:** Работа с разными видами графики. Печать графических рисунков. Работа по созданию собственных рисунков в графических редакторах. Редактирование изображений во встроенном векторном редакторе Word. Редактирование изображений в растровом редакторе Paint.

#### **Раздел 9: Основы языка HTML**

Основы языка HTML. Краткая история создания языка. Понятие элемента и тега. Структура HTML-документа

**Практика:** Технологические основы создания сайта. Назначение Webредактора, его компоненты. Создание простейшей Web-страницы и нового сайта. Ввод текста. Шрифты, типы шрифтов, особенности шрифтов в HTML. Форматирование текста. Списки. Маркированные списки, нумерованные. Выбор кодировки. Установка параметров страницы. Фон. Проверка орфографии. Активные элементы: кнопки, бегущие строки. Гиперссылки. Создание гиперссылок. Метки, создание гиперссылок внутри страницы. Создание гиперссылок типа «mailto». Связь страниц сайта с помощью гиперссылок. Использование таблиц. Графические изображения наWeb-страницах. Формирование структуры сайта .Публикация сайта в Интернете. Написание своего собственного Web- сайта, используя текстовый редактор.

#### **Раздел 10: Безопасность.**

Безопасность и Internet. Способы защиты. Компьютер и Интернет. Технологии связанные с безопасностью данных в сетях. Брандмауэр, сетевые сканеры. Избыточность информации, как средство повышения надежности ее передачи. Способы шифрования и передачи информации по защищенным каналам связи. Симметричные и ассиметричные ключи шифрования информации.

**Практика:** Моделирование ситуации проникновения и нарушения защиты сети. Генерация ключей и паролей для защиты.

# **Раздел 11: Итоговое занятие**

# **Подведение итогов**

Подведение итогов учебного года. Награждение обучающихся за успехи в освоении образовательной программы.

**Практика:** Итоговое тестирование

# **Материально-техническое обеспечение:**

- кабинет «Точка роста»
- Техническое оснащение:
- Интерактивный комплект
- $\bullet$  M $\Phi$ y
- Мобильный класс
- Ноутбук учителя
- Шлем виртуальной реальности
- Ноутбук с ОС для VR шлема
- Нетбуки

## **Информационное обеспечение:**

- обзор аналитической информации;
- оформление информационных стендов;
- банк данных (разработки уроков, беседы для уч-ся, лекции и беседы для родителей, разработки внеклассных мероприятий)
- контрольные срезы, тесты

#### **Научно – методическое обеспечение:**

- 1. Учебный план ОУ.
- 2. Методические рекомендации по курсу Информатики
- 3. Методические разработки для родителей, обучающихся и педагогов.

#### **В тематический план включен следующий материал:**

1. Общие сведения о системах подготовки текстовых документов. Пакет программ MS Office.

- Рабочий стол и меню текстового редактора MS Word.
- Создание нового документа в программе MS Word
- Ввод и редактирование текста, вставка, удаление.
- Перемещение фрагментов, копирование, поиск и замена текста.
- Работа с автофигурами.
- Форматирование текста.
- Подготовка документа к печати. Настройка принтера.
- Практические занятия.

2. Принципы работы с электронными таблицам MS Excel. Электронные таблицы как базы данных

- Форматирование данных в таблице
- Элементы автозаполнения в программе
- Работа с формулами в программе MS Excel.
- Порядок построения графиков в программе MS Excel
- Правила работы с диапазоном ячеек
- Работа с абсолютными и относительными ссылками
- Фигурное вождение велотранспортных средств.

#### **Формы подведения итогов реализации программы:**

- презентации
- тесты
- творческие работы

#### **Основные методы, используемые для реализации программы:**

В процессе обучения используются всевозможные методы: словесный, наглядный практический, объяснительно-иллюстративный, репродуктивный, дискуссионный, проектный, а также поощрение, стимулирование, мотивация, необходимые для реализации воспитательных задач. Формы организации учебной деятельности могут быть разнообразны: фронтальная, индивидуальная, групповая.

Работа по программе «Юный информатик» основывается на различных **видах деятельности**:

Способыпроверки:

- 1. Педагогическое наблюдение.
- 2. Контрольные задания.
- 3. Контрольные срезы знаний, умений и навыков.
- 4. Анализ роста умений и навыков.
- 5. Тестирование.

Формы подведения итогов:

- 1. Итоговые занятия.
- 2. Компьютерное тестирование.
- 3. Выставки.
- 4. Конкурсы.
- 5. Творческие отчеты

Примерный перечень проектов

- Фрагмент электронного урока по самостоятельно выбранной теме.
- Презентации
- Тест или викторина по выбранной теме;
- Поздравительные открытки, с использованием объектов,

созданных в Corel Draw и Adobe Photoshop (по желанию учащихся; Индивидуальная учебная деятельность сочетается с проектными формами работы по созданию сайта. Выполнение проектов завершается их защитой и рефлексивной оценкой. При реализации

данной программы используются методы: в обучении: практический (работа в MS Word, MS Excel, Power Pointит.д.); наглядный; словесный (инструктаж, беседы, разъяснения); работа с книгой, методическим материалом (чтение, изучение, составление плана); видеометод (просмотр, запоминание).

# **ФОРМЫ АТТЕСТАЦИИ И ОЦЕНОЧНЫЕМАТЕРИАЛЫ Виды контроля:**

- *Входная аттестация (первичная диагностика)* проводится в начале учебного года (сентябрь-октябрь) для определения уровня подготовки обучающихся. Форма проведения – собеседование.
- *текущая аттестация* определяет степень усвоения учебного материала в середине года;
- *итоговая аттестация* проводится в конце учебного года для определения степени усвоения знаний и умений, полученных в процессе освоения образовательной программы (зачет, соревнование).

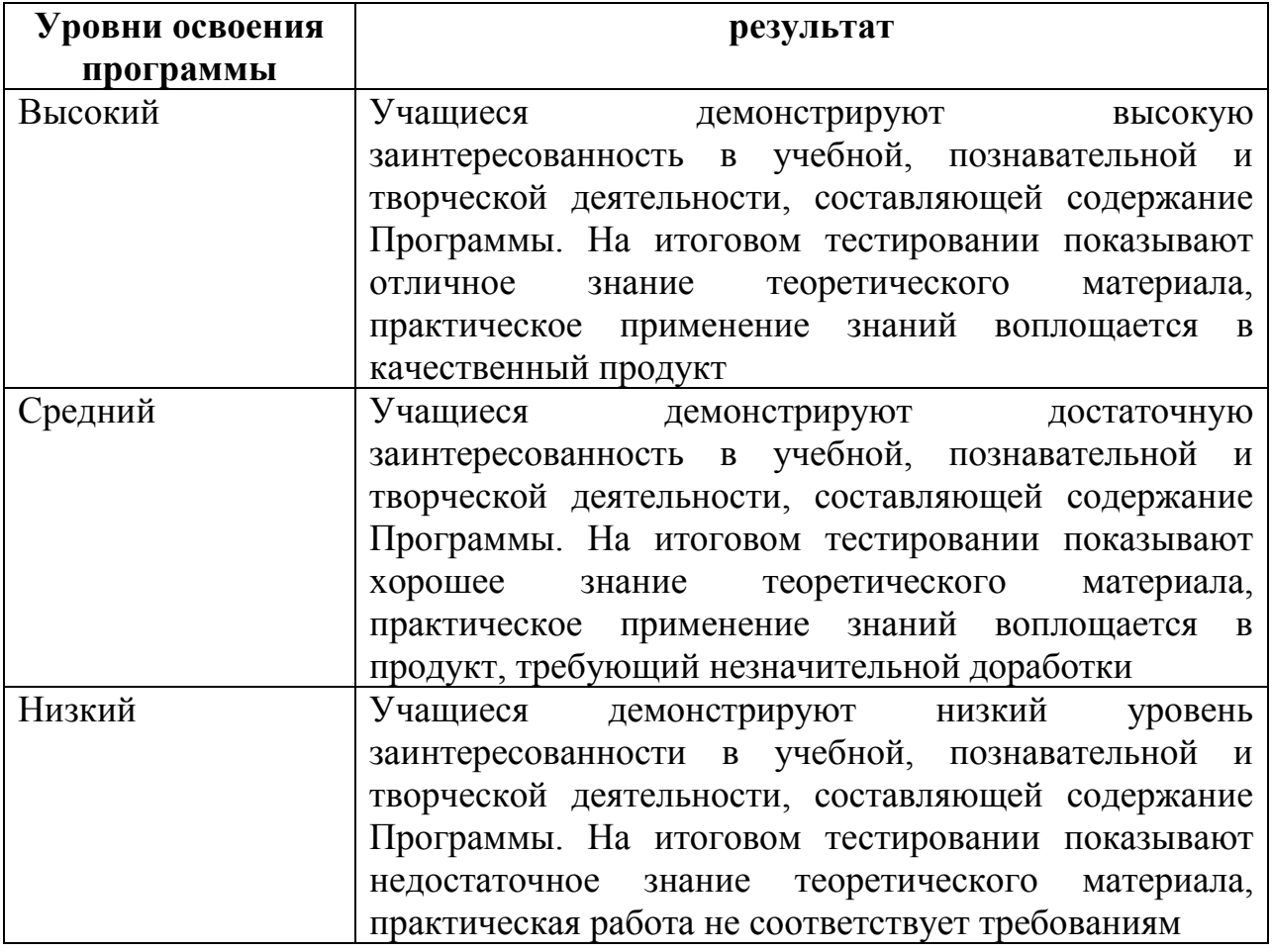

# **ИСПОЛЬЗУЕМАЯ ЛИТЕРАТУРА**

1. БайенсД. Разработка баз данных для Web.-М.:«Эком»,2001г.

2. Берензина В.А. Дополнительное образование детей как средство их творческого развития:

Автореф.Дис.канд.пед.наук.-М:2006г.

3. ЕвсеевГ. Windows–полный справочник в вопросах и ответах.-М.: «АСТ-пресскнига»,2004г.

4. Залогова Л. Практикум по компьютерной графике. –М.: Лаборатория базовых знаний..2001г.

5. Спортак М.Ф. Паппас. Компьютерные сети и сетевые технологии.-Киев;«ТИДДС»2002 г.

6. Леонтьев В.П. Новейшая энциклопедия персонального компьютера .-М.,«ОЛМА-ПРЕСС»,2003г.

# **Образовательно-информационныересурсы:**

1. [http://dcprograms.narod.ru/ \(](http://dcprograms.narod.ru/)На сайте можно узнать о языках и средах программирования. Здесь находятся программы, созданные в этих средах, а также документация к ним).

2. [http://www.studfiles.ru/dir/cat32/subj1565.html \(Справочная](http://www.studfiles.ru/dir/cat32/subj1565.html%20(Справочная) информация по вычислительной технике и информатике)

# **Список литературы для учащихся:**

- 1. Графический редактор Adobe Photo Shop CS/ под редакцией С.Мельниченко. М.: Торговый дом СПАРРК, 2006 г.
- 2. Евсеев Г. Симонович С. Windows ХР. Полный справочник в вопросах и ответах. М.: АСТ-ПРЕСС, 2005 г.
- 3. Красильникова В.А., Мосина В.В. Мультимедийное учебное пособие:
- 4. «Работа со слоями в AdobePhotoshop» Оренбург: УФАП ОГУ, 2006.- 22528 Кбайт.
- 5. Попов В. Практикум по Интернет- технологиям. СПб.: Питер, 2002 г.
- 6. Резник Ю. Графика, звук, видео. СПб.: Наука и техника, 2003 г.

7. Красильникова В.А., Хабибуллина А.Х Электронное гиперссылочное

учебное пособие» Язык разметки HNML» -Оренбург: УФАП ОГУ,2005

# ПРИЛОЖЕНИЯ

# Приложение 1

# Контрольные вопросы.

Тема: «Информация. Свойства информации».

- 1. Интерес человека к информации определяется только ее новизной.
- $2<sub>1</sub>$ Полнота информации не влияет на правильность выбора при принятии решения.
- Свойство информации "достоверность" указывает на непротиворечивость  $3.$ данных.
- $\overline{4}$ . Свойство информации "понятность" относится к языку, на котором представлены данные.
- Кодирование не является информационным процессом.  $5<sub>1</sub>$
- Информационный процесс характеризуется изменением информации во 6. времени.
- $7.$ Накопление информации не относится к информационным процессам.
- 8. Бит — основная единица информации в системе СИ.
- Элементарная единица информации бит. 9.
- $10<sub>1</sub>$ Элементарная единица информации — байт.
- Информация это сообщение в виде знаков или сигналов.  $11.$
- 12. Преобразование информации не относится к числу информационных процессов.
- 13. Хранение информации возможно не только на информационных носителях.
- 14. В теории информации минимальной единицей информации является 1 бит.
- 15. Обучение не является информационным процессом.

# Тема: «Виды программных обеспечений».

Контрольные вопросы.

- $1.$ ... - это описание на формальном языке, «понятном» компьютеру, последовательности действий, которые необходимо выполнить над данными для решения поставленной задачи.
- Все многообразие компьютерных программ можно разделить на три группы:  $2.$ . . . . . . .
	- 3. ...... главная часть программного обеспечения, без которой ПК работать не может.
	- 4. Средства, обеспечивающие взаимосвязь между объектами системы «человек-компьютер», называют ........
	- 5. К ..... программам относят различные программы, обслуживающие диски, программы-архиваторы, программы для борьбы с компьютерными вирусами и др.
- 6. ... средства, обеспечивающие взаимодействие человека и компьютера.
- 7. ...... это специально написанная вредоносная программа, способная нанести ущерб данным на ПК или вывести его из строя.
- 8. ....... это процесс создания программ, разработки всех типов программного обеспечения.
- 9. Программы, с помощью которых пользователь может работать с разными видами информации, не прибегая к программированию, принято называть ... **ИЛИ** ....
- 10. Привести примеры приложений специального назначения: ....

## Тема: «Работа с сетью».

Контрольные вопросы.

- 1. Что такое компьютерная сеть?
- 2. Что такое локальная компьютерная сеть?
- 3. Что такое глобальная компьютерная сеть?
- 4. Интернет это ...?
- 5. Одноранговая сеть это сеть...
- 6. Сеть с выделенным узлом это...
- 7. Сервер это...
- 8. Телекоммуникация это
- 9. Что такое электронная почта?

## Тема: «Компьютерная графика»

## 1. Графическим редактором называется программа, предназначенная для:

- 1. создания графического образа текста;
- 2. редактирования вида и начертания шрифта;
- 3. работы с графическим изображением;
- 4. построения диаграмм.

# 2. Минимальным объектом, используемым в векторном графическом редакторе, является:

- 1. точка экрана (пиксел):
- 2. объект (прямоугольник, круг и т. д.);
- 3. палитра цветов;
- 4. знакоместо (символ).

## 3. К основным операциям, возможным в графическом редакторе, относятся:

- 1. линия, круг, прямоугольник;
- 2. карандаш, кисть, ластик;
- 3. выделение, копирование, вставка;
- 4. набор цветов.

#### 4. Какой из указанных графических редакторов является векторным?

- 1. CorelDRAW:
- 2. AdobeFotoshop;
- 3 Paint

# **5. В цветовой модели RGB установлены следующие параметры: 0, 255, 0. Какой цвет будет соответствовать этим параметрам?**

- 1. черный;
- 2. красный;
- 3. зеленый;
- 4. синий.

# **6. Большой размер файла — один из недостатков:**

- 1. растровой графики;
- 2. векторной графики.

# **7. Разрешение изображения измеряется в:**

- 1. пикселах;
- 2. точках на дюйм (dpi);
- 3. мм, см, дюймах;
- 4. количестве цветовых оттенков на дюйм (jpeg).

# **8. Какая заливка называется градиентной?**

- 1. сплошная (одним цветом);
- 2. с переходом (от одного цвета к другому);
- 3. заливка с использованием внешней текстуры;
- 4. заливка узором.

# **9. В модели CMYK в качестве компонентов применяются основные цвета**

**...**

## 1. красный, зеленый, синий, черный

- 2. голубой, пурпурный, желтый, черный
- 3. красный, голубой, желтый, синий
- 4. голубой, пурпурный, желтый, белы

## **10. Для вывода графической информации в персональном компьютере используется**

- 1. мышь
- 2. клавиатура
- 3. экран дисплея
- 4. скане

# **Приложение 2**

# **Календарный учебный график**

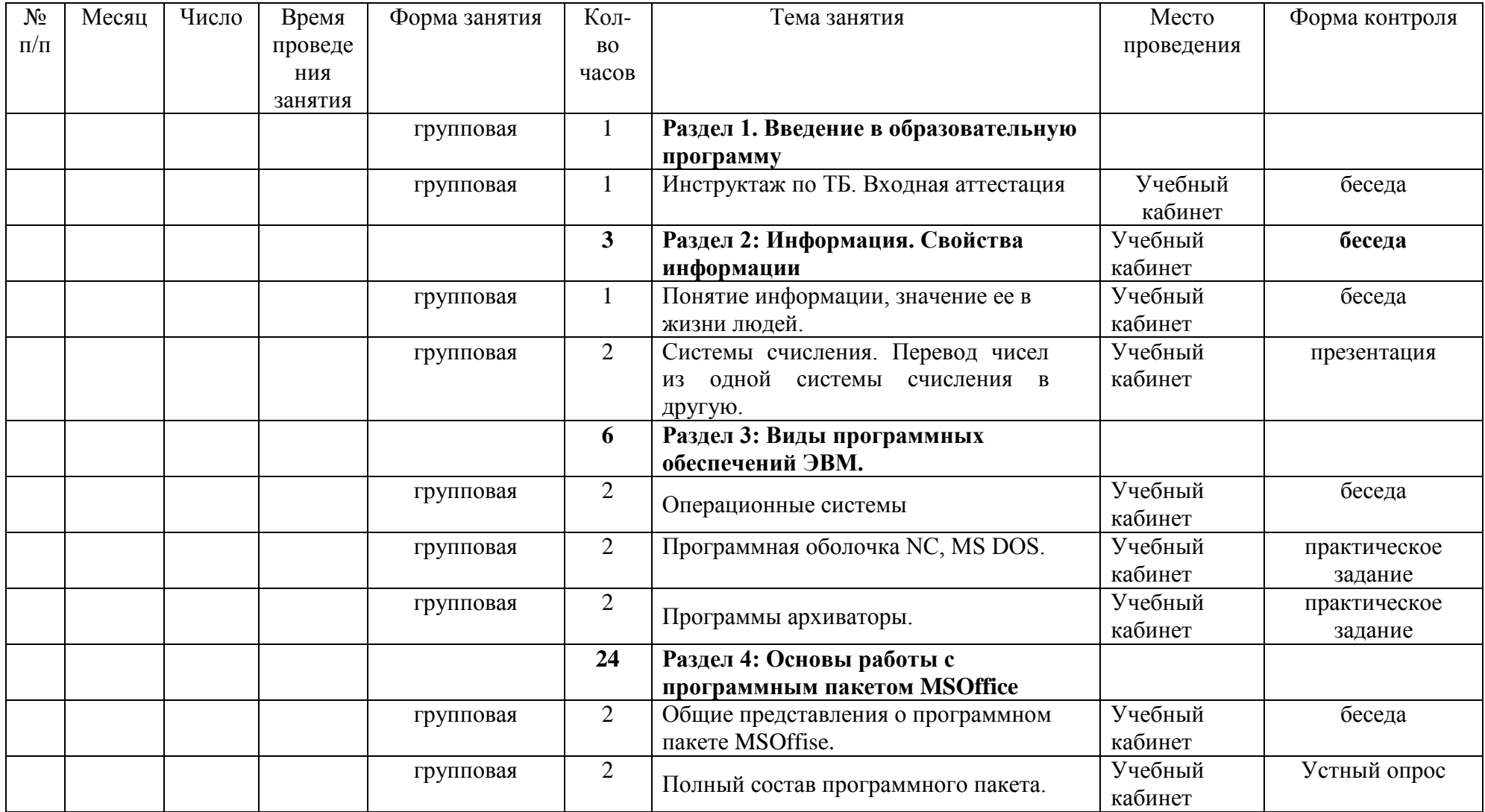

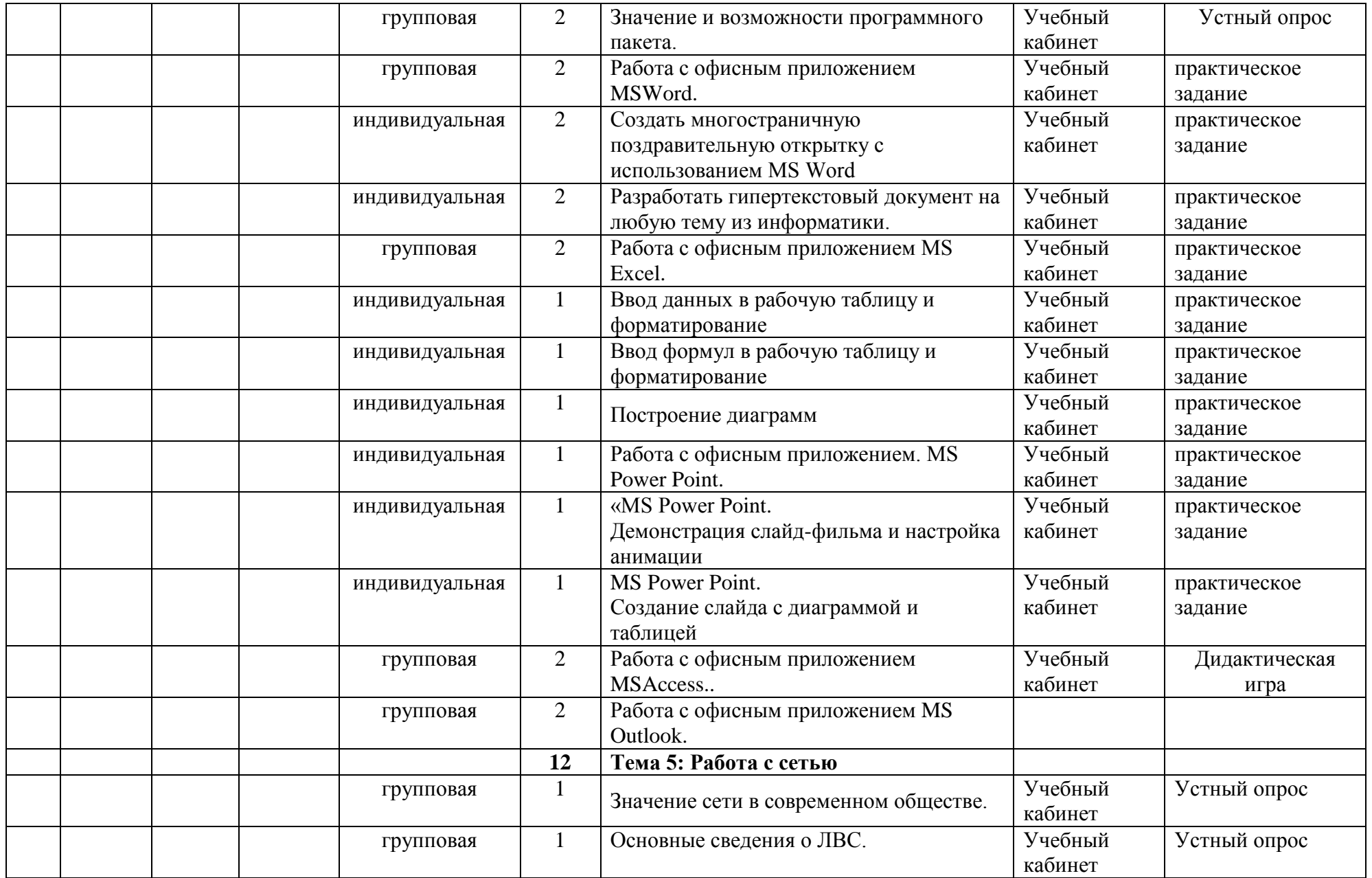

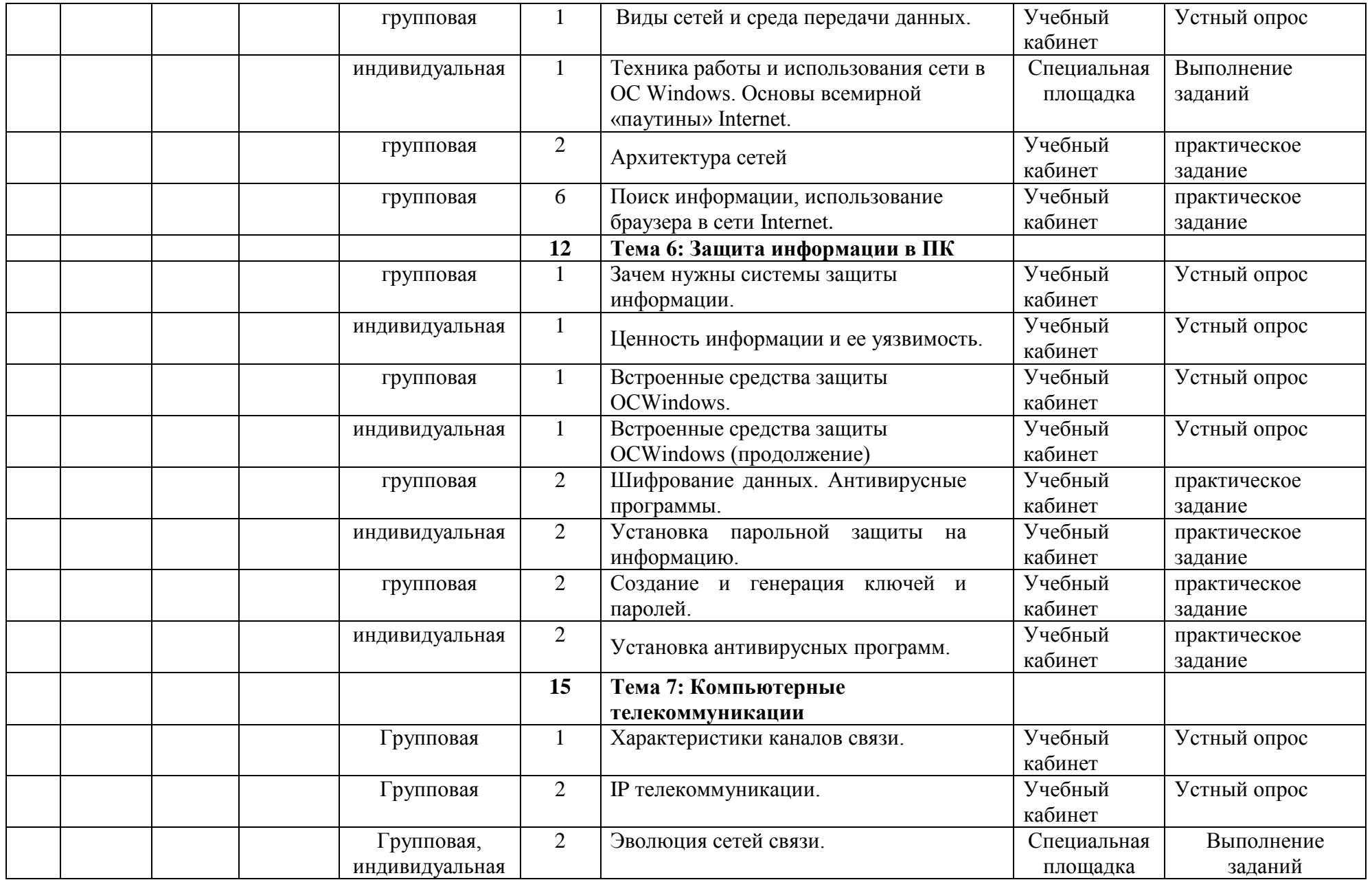

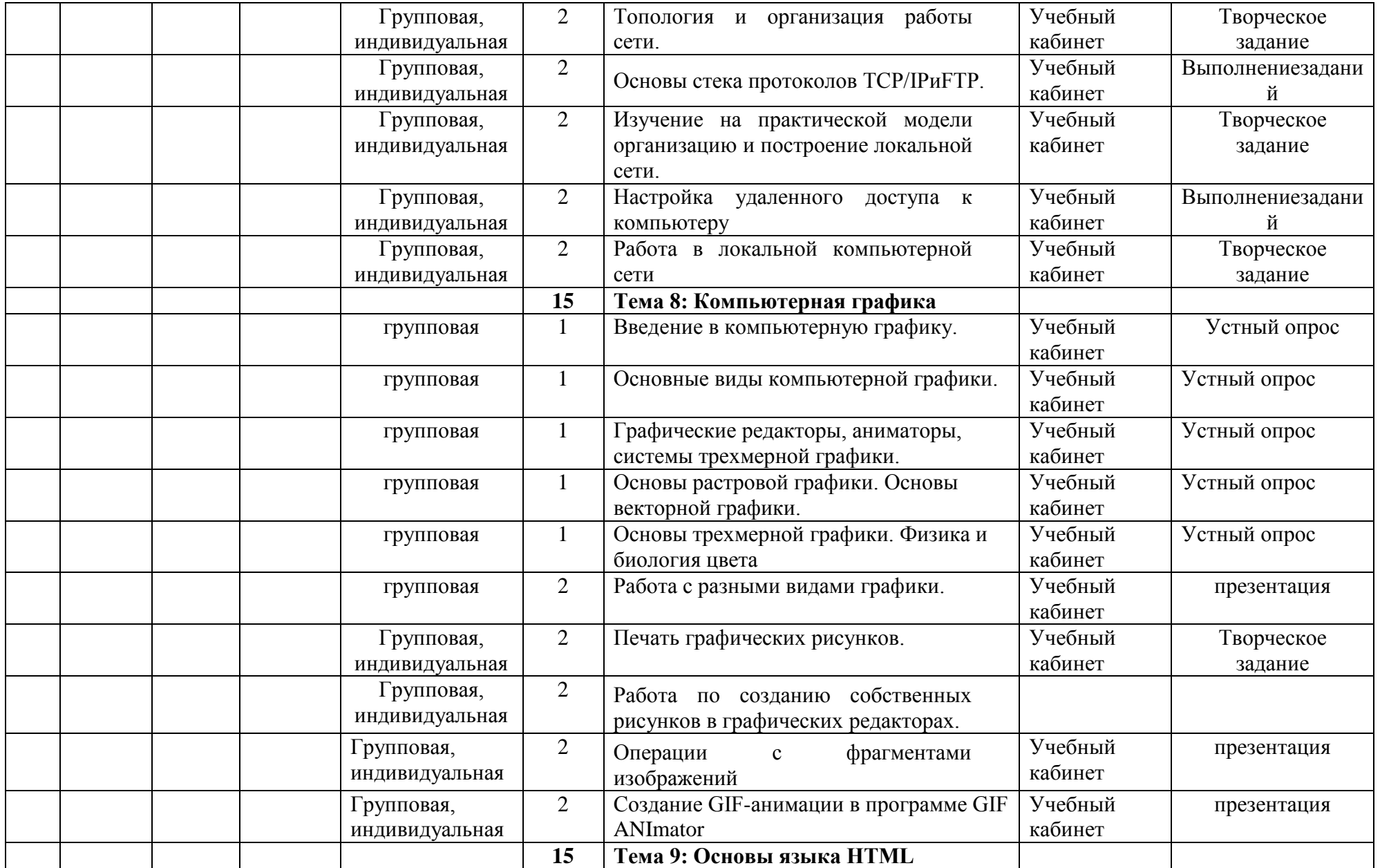

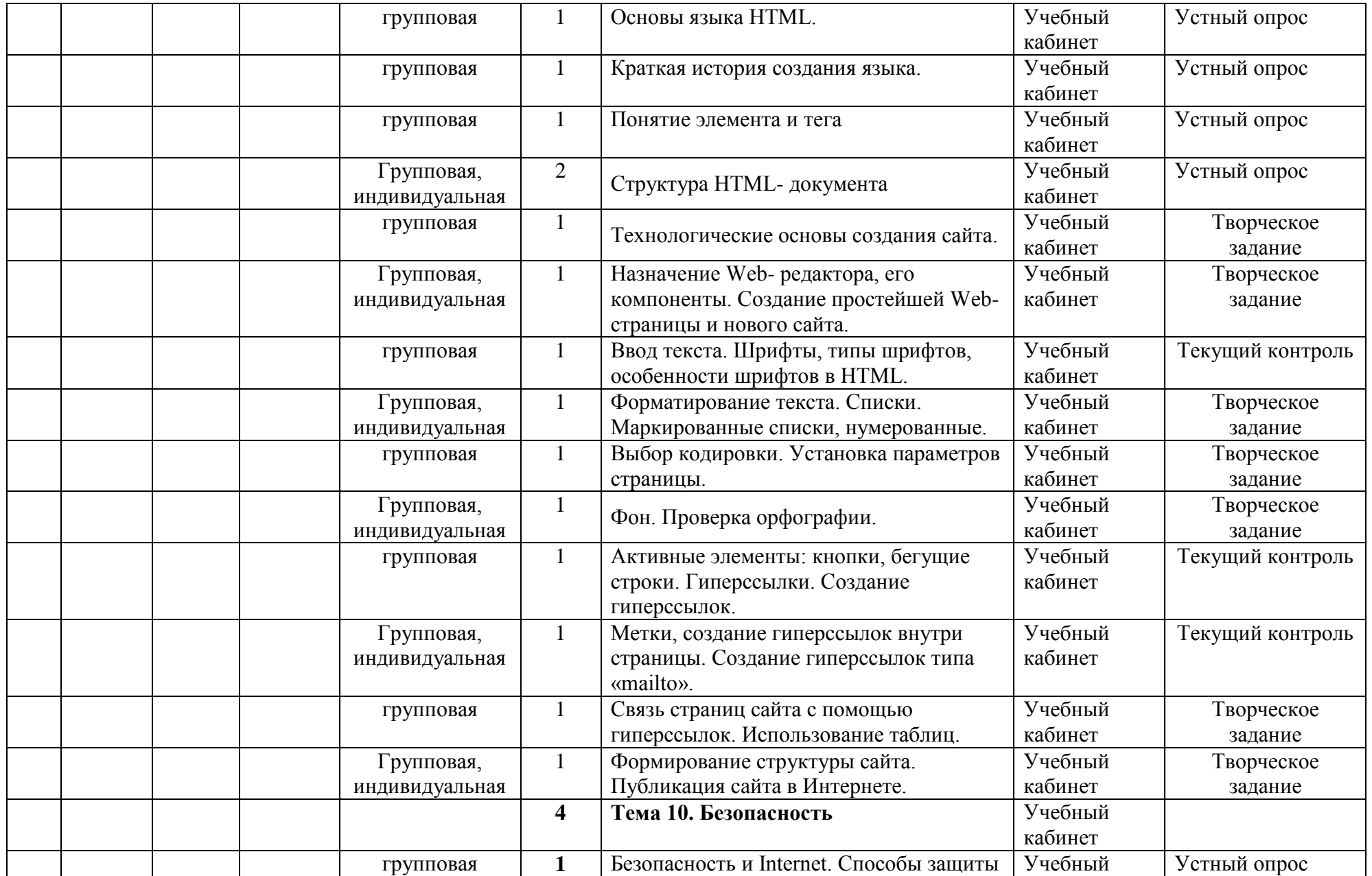

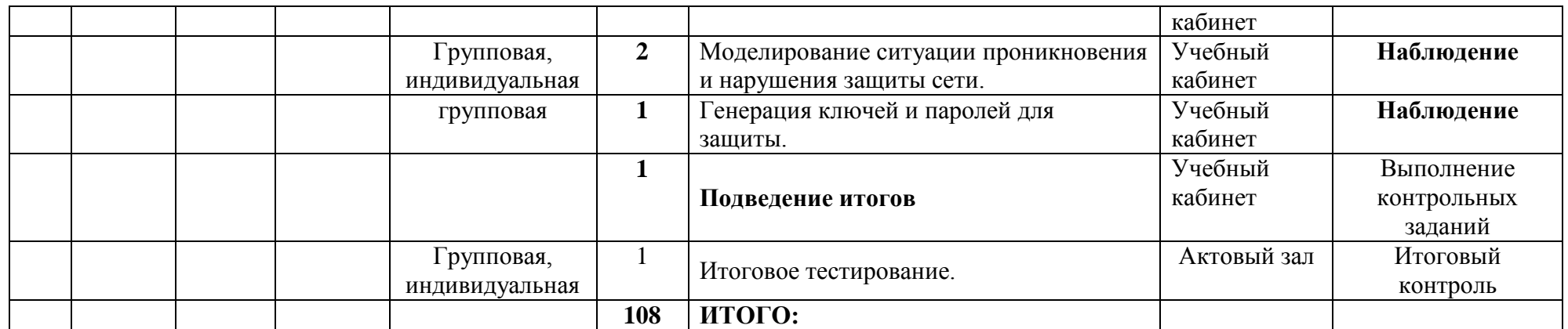

# Календарно-тематическое планирование<br>(базовый уровень)

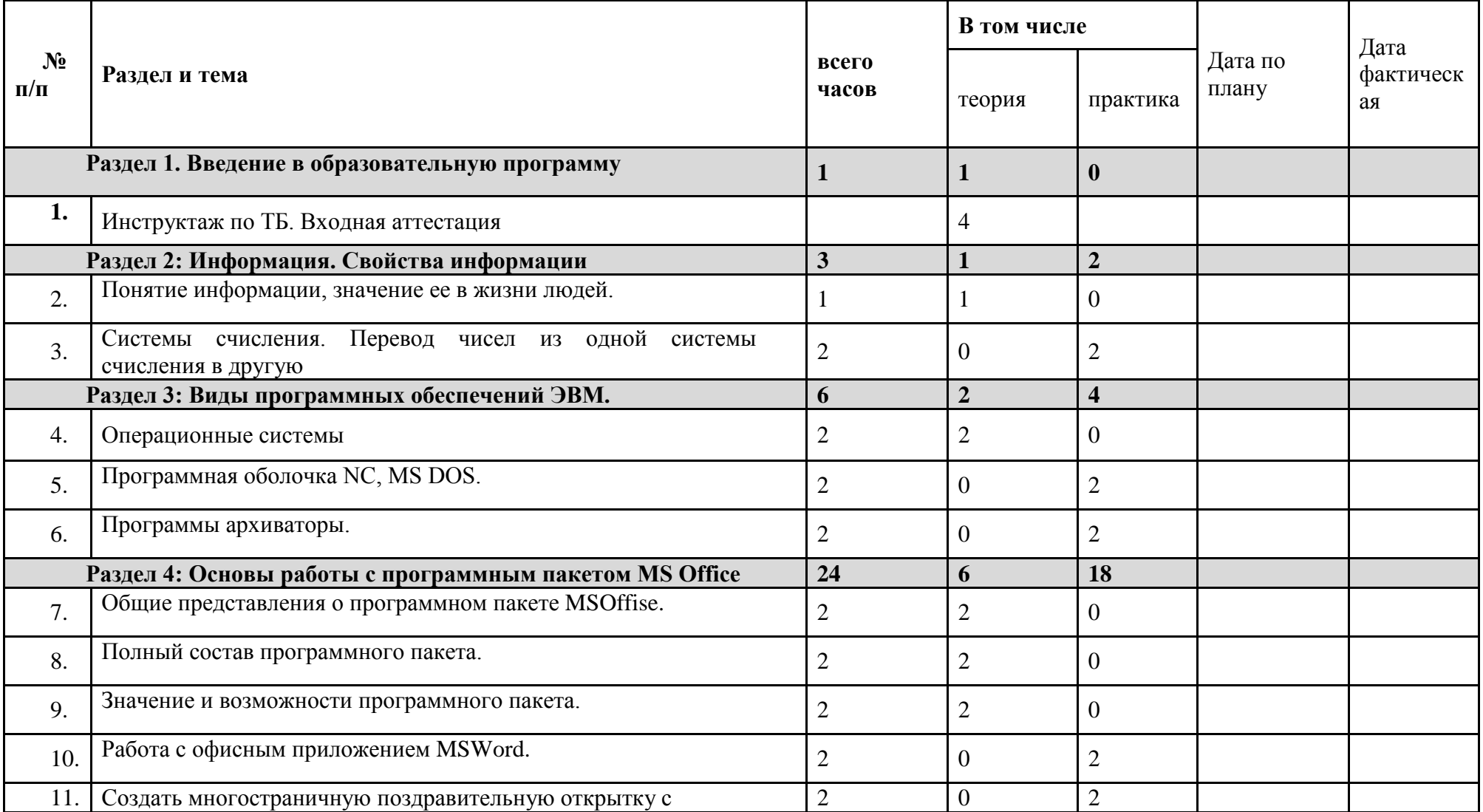

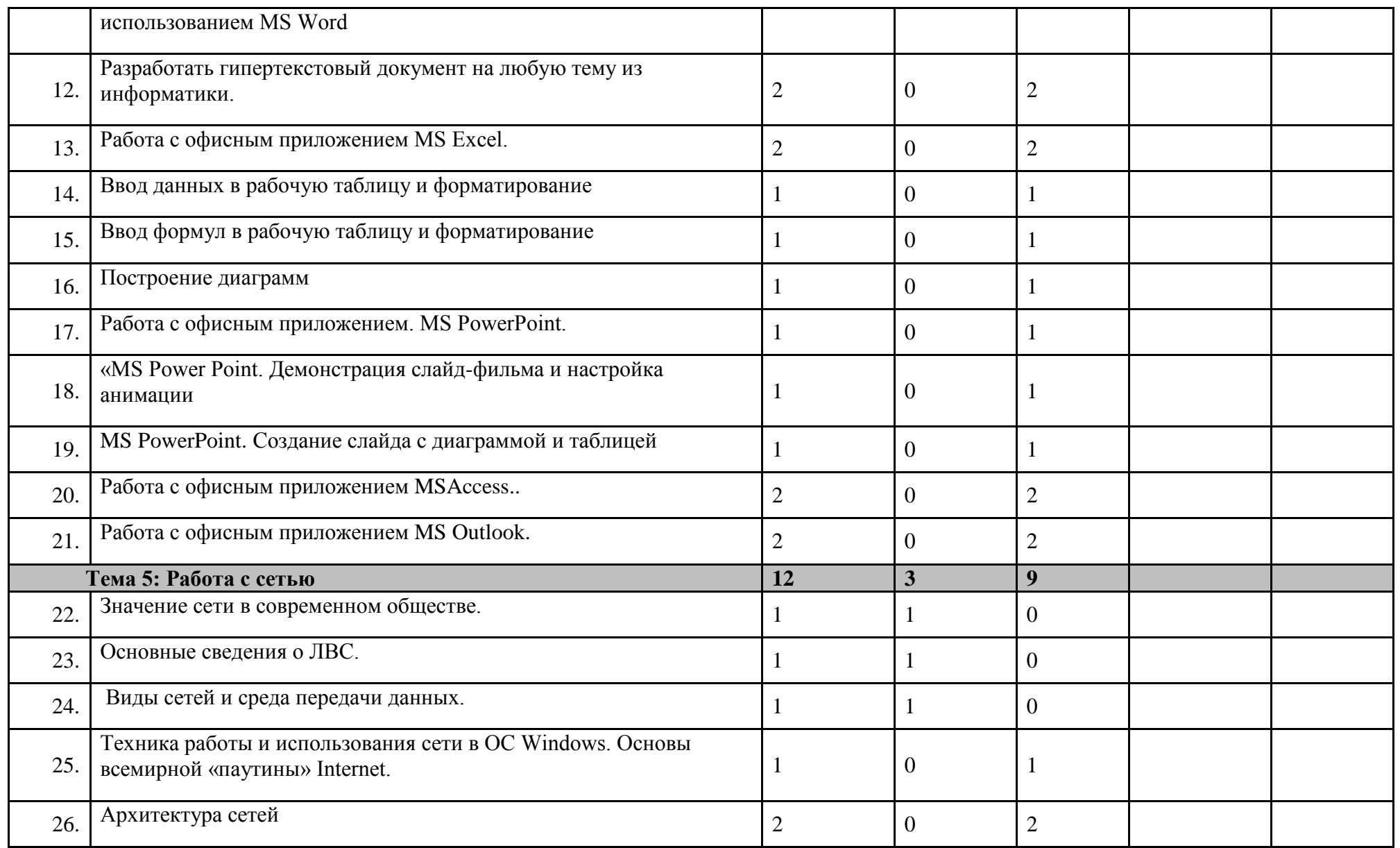

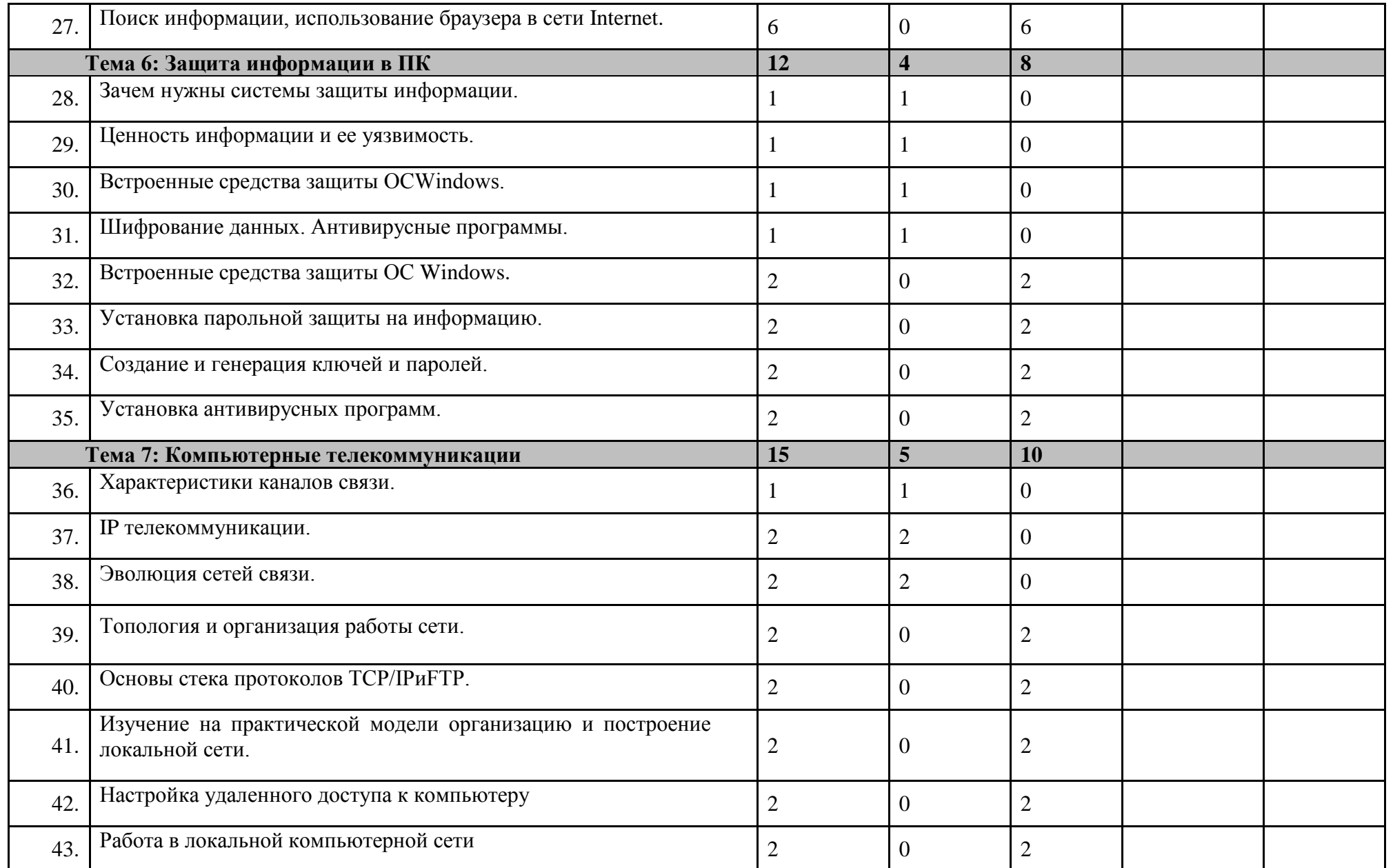

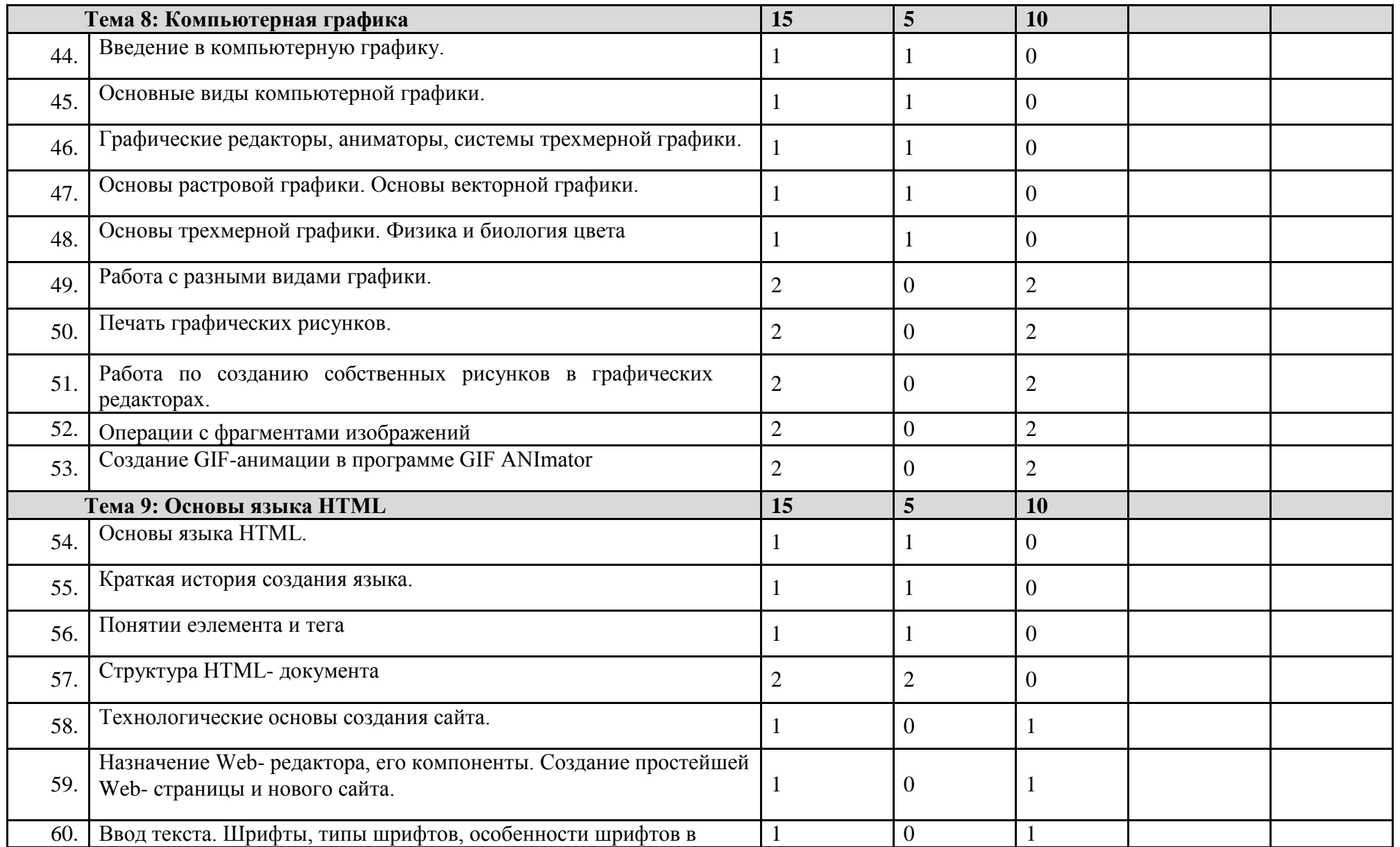

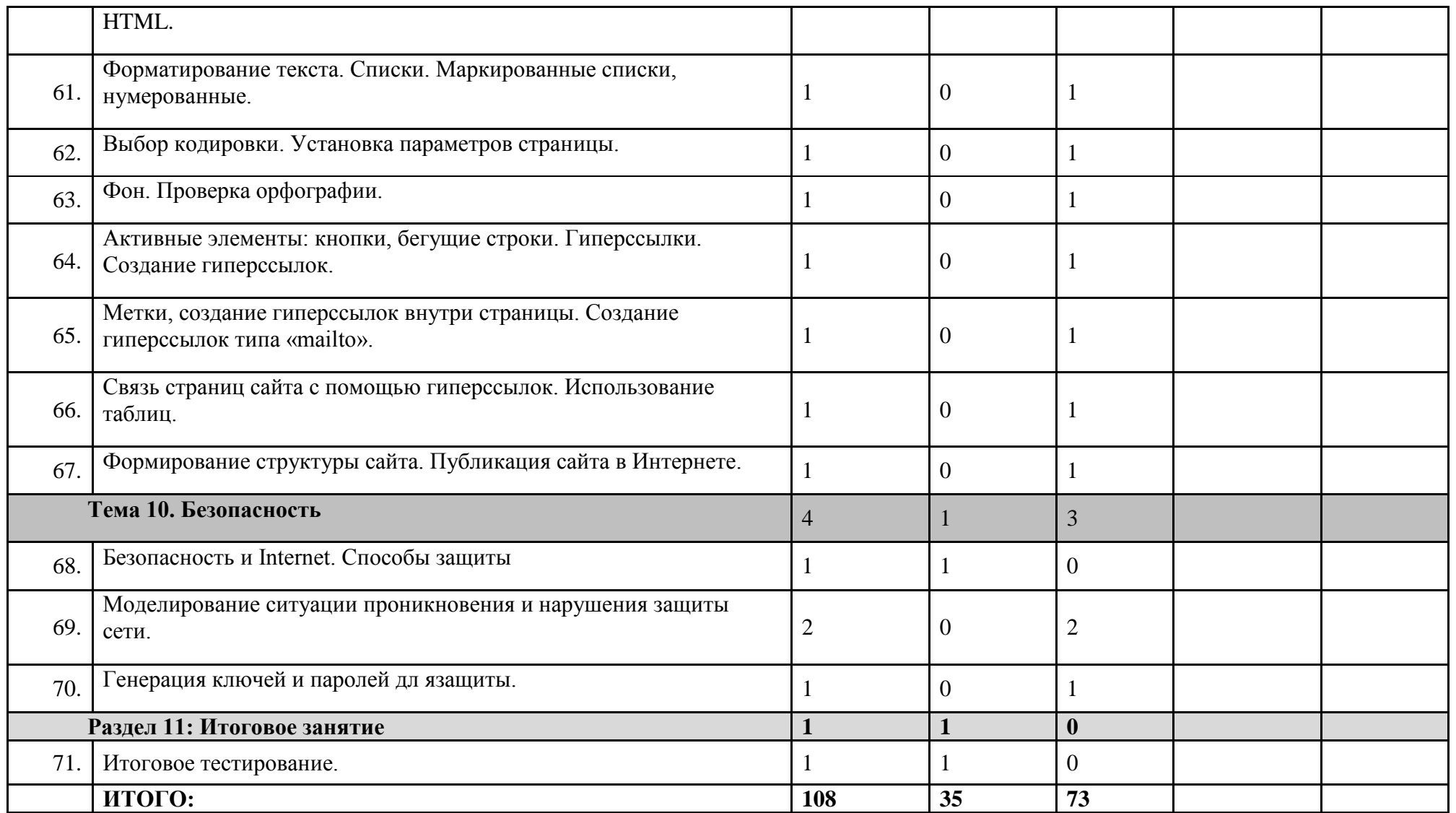